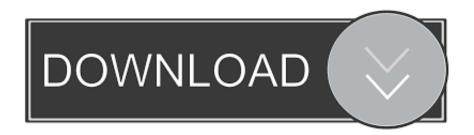

Xforce Keygen BIM 360 Glue 2014 32 Bit Windows 7

**ERROR GETTING IMAGES-1** 

Xforce Keygen BIM 360 Glue 2014 32 Bit Windows 7

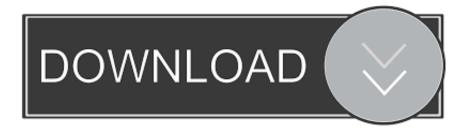

1/2

Use these add-ins to connect to the BIM 360 Glue cloud and access your consolidated project models. After you install the add-in, you can .... Where to find BIM 360 Glue desktop downloads without starting a new BIM 360 Glue trial.. This Autodesk 2014 all products universal keygen is presented by the celebrated crack organization X-Force (full name ... This keygen supports Windows 32-bit, 64-bit and Mac OS X at the same time. ... 7. Once at the activation screen: start the Keygen 32-bit or 64-bit (must be right ... Autodesk 360 For Mac.. Autodesk 360 Infrastructure Modeler for Web (browser plugin; MSIE8/9-32bit,Chrome ... DWG-2010; for Windows 7/Vista/XP; 32-bit version; former DWG Viewer) External ... Autodesk DWG TrueView 2014 32-bit - free AutoCAD DWG file viewer, version ... Autodesk BIM 360 Glue Add-in Apps (direct publishing to cloud from .... These Pack includes activation keygen for all AUTODESK 2014 Products: ... -Sim 360. FEATURES: INSTALL NOTES FOR WINDOWS: 1.Install Autodesk 2014 ... 7.Once at the activation screen: start XFORCE Keygen 32bits version or ... Click to download AUTODESK 2014 PRODUCTS UNIVERSAL KEYGEN WIN 32BIT ... 9bb750c82b

2/2